# **OpenPandora Release 1** (Zaxxon)

**(Zaxxon) Hotfix 5**

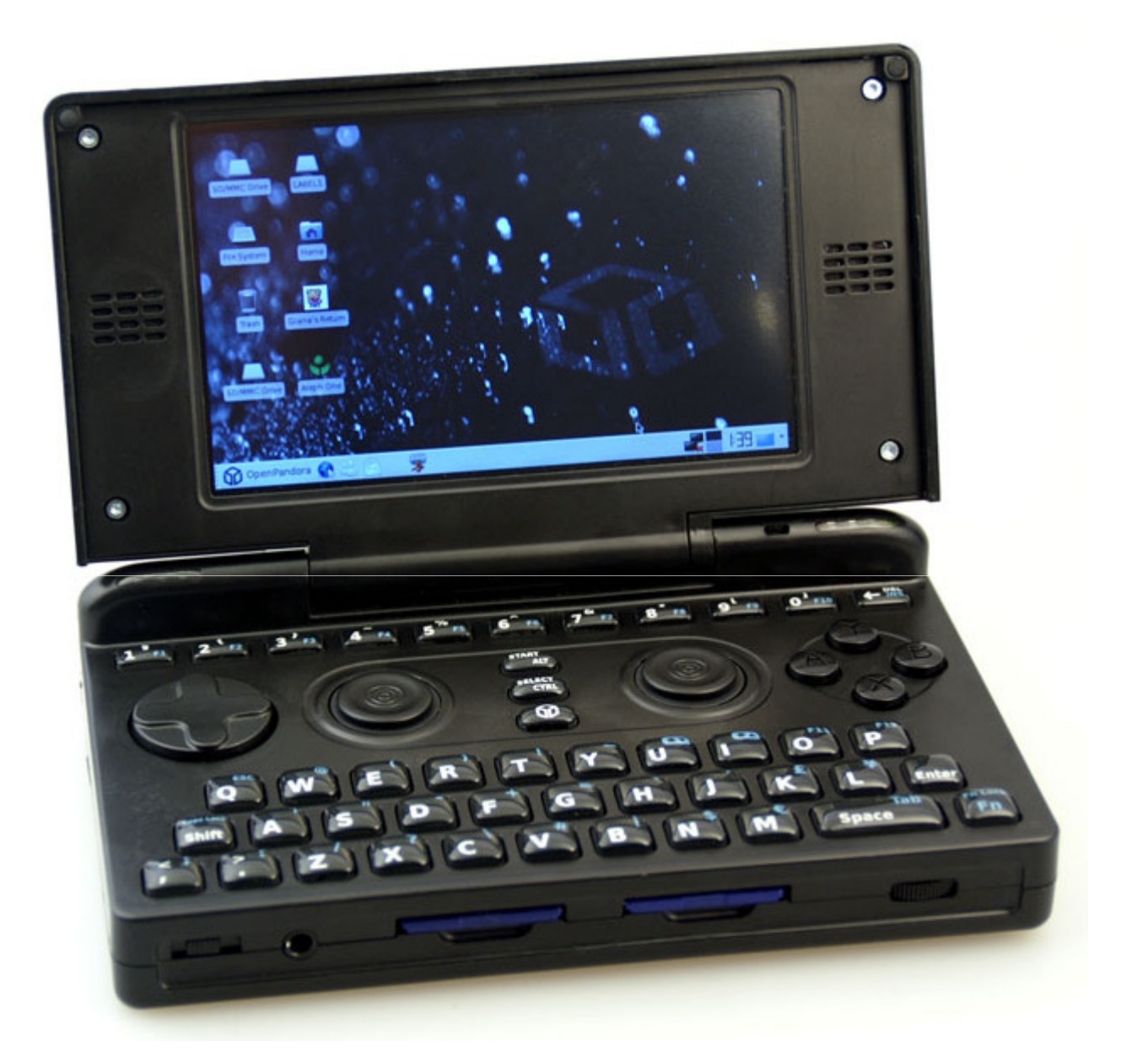

# **Emulator Fact Sheets**

**by Yoshi Version 0.7** 

## **Table of contents**

![](_page_1_Picture_129.jpeg)

## **Getting started**

### **Setup your SD Card (if you want to use Yoshi's Emulator Pack)**

![](_page_2_Picture_167.jpeg)

### **SD Card Directory Structure**

![](_page_2_Picture_168.jpeg)

### **Quit, kill and reset**

#### **Links**

![](_page_2_Picture_169.jpeg)

#### **Miscellaneous**

![](_page_2_Picture_170.jpeg)

![](_page_2_Picture_171.jpeg)

## **Dega**

### **Sega Master System**

![](_page_3_Picture_3.jpeg)

### **SD Card Files & Directories**

![](_page_3_Picture_103.jpeg)

![](_page_3_Picture_7.jpeg)

![](_page_3_Picture_104.jpeg)

**0.74 SVN**

## **DOSBox**

### **IBM PC Compatible**

![](_page_4_Picture_3.jpeg)

### **SD Card Files & Directories**

![](_page_4_Picture_131.jpeg)

![](_page_4_Picture_132.jpeg)

![](_page_5_Picture_1.jpeg)

### **Arcade**

![](_page_5_Picture_3.jpeg)

![](_page_5_Picture_4.jpeg)

### **SD Card Files & Directories**

e pr

![](_page_5_Picture_156.jpeg)

\* ) use FBA 0.2.97.24 compatible ROMs

### **Emulator Buttons**

BEER

![](_page_5_Picture_157.jpeg)

![](_page_5_Picture_158.jpeg)

## **GnGeo**

### **SNK Neo Geo**

![](_page_6_Picture_3.jpeg)

![](_page_6_Picture_4.jpeg)

### **SD Card Files & Directories**

![](_page_6_Picture_101.jpeg)

![](_page_6_Picture_8.jpeg)

![](_page_6_Picture_9.jpeg)

## **GnuBoy**

### **Nintendo Game Boy Color**

![](_page_7_Picture_2.jpeg)

![](_page_7_Picture_3.jpeg)

### **SD Card Files & Directories**

![](_page_7_Picture_103.jpeg)

![](_page_7_Picture_104.jpeg)

![](_page_8_Picture_0.jpeg)

### **Nintendo NES**

![](_page_8_Picture_2.jpeg)

![](_page_8_Picture_3.jpeg)

#### **SD Card Files & Directories**

![](_page_8_Picture_110.jpeg)

![](_page_8_Picture_7.jpeg)

## **gpFCE GP2X**

### **Nintendo NES**

![](_page_9_Picture_2.jpeg)

![](_page_9_Picture_3.jpeg)

### **SD Card Files & Directories**

![](_page_9_Picture_111.jpeg)

![](_page_9_Picture_7.jpeg)

![](_page_10_Picture_1.jpeg)

## **Nintendo Game Boy Advance**

![](_page_10_Picture_3.jpeg)

![](_page_10_Picture_4.jpeg)

### **SD Card Files & Directories**

![](_page_10_Picture_100.jpeg)

![](_page_10_Picture_101.jpeg)

## **Handy**

### **Atari Lynx**

LYNX **AATARI** 

![](_page_11_Picture_4.jpeg)

### **SD Card Files & Directories**

![](_page_11_Picture_90.jpeg)

![](_page_11_Picture_8.jpeg)

![](_page_11_Picture_9.jpeg)

## **HAtari**

### **Atari ST**

![](_page_12_Picture_2.jpeg)

### **SD Card Files & Directories**

![](_page_12_Picture_56.jpeg)

![](_page_12_Picture_6.jpeg)

![](_page_12_Picture_57.jpeg)

![](_page_13_Picture_0.jpeg)

## **HuGo**

## **NEC PC Engine / TG-16**

![](_page_13_Picture_3.jpeg)

### **SD Card Files & Directories**

![](_page_13_Picture_99.jpeg)

![](_page_13_Picture_100.jpeg)

### **2.5b7**

## **MAME4ALL**

### **Arcade**

![](_page_14_Picture_3.jpeg)

### **SD Card Files & Directories**

**R**

![](_page_14_Picture_144.jpeg)

\* ) use MAME 0.37b5 - 0.37b16 compatible ROMs

![](_page_14_Picture_145.jpeg)

## $M$ **ednafen** NGP

### **Neo Geo Pocket Color**

![](_page_15_Picture_2.jpeg)

![](_page_15_Picture_3.jpeg)

### **SD Card Files & Directories**

![](_page_15_Picture_99.jpeg)

![](_page_15_Picture_100.jpeg)

## **Mednafen** PCE

### **NEC PC Engine / TG-16 / CD**

![](_page_16_Picture_2.jpeg)

### **SD Card Files & Directories**

![](_page_16_Picture_116.jpeg)

#### **Emulator Buttons**

**II A Turbo**

![](_page_16_Picture_117.jpeg)

**1.5.r20110615.2**

## **Mupen64plus**

### **Nintendo 64**

![](_page_17_Picture_3.jpeg)

![](_page_17_Picture_4.jpeg)

### **SD Card Files & Directories**

![](_page_17_Picture_82.jpeg)

![](_page_17_Picture_8.jpeg)

**0.106.1.11**

## **PanMAME**

### **Arcade**

![](_page_18_Picture_3.jpeg)

### **SD Card Files & Directories**

![](_page_18_Picture_146.jpeg)

\* ) use MAME 0.106 compatible ROMs

![](_page_18_Picture_147.jpeg)

## **PCSX ReARMed**

## **Sony Playstation**

![](_page_19_Picture_2.jpeg)

### **SD Card Files & Directories**

![](_page_19_Picture_130.jpeg)

\* ) change setting in *Options[BIOS/Plugins]BIOSscph1001.bin*

### **Emulator Buttons**

![](_page_19_Picture_131.jpeg)

| 話した

![](_page_19_Picture_132.jpeg)

## **PicoDrive**

### **Sega Mega Drive / Genesis / CD / 32X**

![](_page_20_Picture_3.jpeg)

![](_page_20_Picture_4.jpeg)

### **SD Card Files & Directories**

![](_page_20_Picture_95.jpeg)

![](_page_20_Picture_96.jpeg)

# **PocketSNES 6.5.0**

### **Nintendo SNES**

![](_page_21_Picture_3.jpeg)

![](_page_21_Picture_4.jpeg)

### **SD Card Files & Directories**

![](_page_21_Picture_94.jpeg)

![](_page_21_Picture_8.jpeg)

![](_page_21_Picture_9.jpeg)

![](_page_22_Picture_1.jpeg)

### **Neo Geo Pocket Color**

![](_page_22_Picture_3.jpeg)

![](_page_22_Picture_4.jpeg)

### **SD Card Files & Directories**

![](_page_22_Picture_72.jpeg)

![](_page_22_Picture_8.jpeg)

![](_page_22_Picture_9.jpeg)

**v20120226**

## **Snes9x4P**

### **Nintendo SNES**

![](_page_23_Picture_3.jpeg)

![](_page_23_Picture_4.jpeg)

### **SD Card Files & Directories**

![](_page_23_Picture_107.jpeg)

![](_page_23_Picture_108.jpeg)

![](_page_23_Picture_109.jpeg)

## **Temper**

### **NEC PC Engine / TG-16 / CD**

![](_page_24_Picture_2.jpeg)

### **SD Card Files & Directories**

![](_page_24_Picture_84.jpeg)

![](_page_24_Picture_6.jpeg)

**v1.1.1.28**

## **UAE4ALL**

## **Commodore Amiga**

![](_page_25_Picture_3.jpeg)

### **SD Card Files & Directories**

![](_page_25_Picture_91.jpeg)

\* ) Kickstart 1.2, 1.3 or 2.0 can be used (512KB)

![](_page_25_Picture_8.jpeg)

![](_page_25_Picture_92.jpeg)

![](_page_26_Picture_0.jpeg)

### **Commodore C64**

![](_page_26_Picture_2.jpeg)

### **SD Card Files & Directories**

![](_page_26_Picture_50.jpeg)

### **Emulator Buttons**

![](_page_26_Picture_6.jpeg)

![](_page_26_Picture_7.jpeg)

![](_page_26_Picture_8.jpeg)

**START** Emulator Menu

# **Quick Reference**

![](_page_27_Picture_294.jpeg)